## Photoshop Download 2013 [BEST]

If you want to crack Adobe Photoshop, you'll need to download a crack from a trusted source. Once you have the crack file downloaded, you'll need to launch the program and then go to where you have the crack file saved. You'll then need to click the save button and then close the program. You'll need to go to File Explorer and locate the Adobe Photoshop folder. Once the Adobe Photoshop folder is located, you'll need to open it up and then go to the wares folder. You'll then need to locate the.exe file and then double click the file to launch it. Once it's launched, follow the instructions to crack the software. Then, once the crack file is installed, you need to launch the program and then enter the serial number that was generated by the keygen you used to crack the software. You can then remove the crack file and the keygen from your computer. You're ready to use Adobe Photoshop!

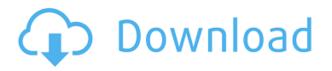

What Lightroom 4 doesn't have that I can think of are the following:

**Innovative Social Networking**: Users wishing to access Lightroom 4 from web-based platforms has to use their own social networking app (LinkedIn, GitHub, etc.). Thankfully, Lightroom is strong on social networking, as it has its own excellent website. Plus, PicMonkey offers a free photo editor app, available on the web via a browser, with support for Facebook social networking into the mix, which is a good time saver when editing your images. Furthermore, Adobe's social network has drag-and-drop capabilities, which are handy for moving files around.

While I can't review the most recent version of Adobe's industry-leading software, Lightroom 4, I can use this review to read some of the changes, if any made in the new release, and suggest some things for the software should it be improved further. But, before I get into it, I'd like to recap on the strengths and weaknesses of this program. Like everyone else here, I got really excited when I first heard about the new features in Elements, and I grabbed a copy to try. But I'm a guy who wants to get to work at first chance. I'll admit that I don't usually dive into reviews—I prefer to try software in real time, so I knew I needed to gather some data. It took me less than an hour to slice, dice, and slice again. I thought I did pretty well, and I'm pretty sure I nailed it—my best work is still pretty boring. I chose images from this year's Tour de France, and—with the help of the same Photoshop brushes that I used on those images—I produced a breathtakingly realistic, ooooh-so-matte print.

## Download free PhotoshopLicense Keygen {{ lifetimE patch }} 2022

That's why today marks a major new step in the evolution of Photoshop. As one of the world's mostused applications for digital creation, Photoshop will now be available without the need for a computer. (Based on field testing at this point, no, you do NOT need a Mac or Windows operating system to experience Photoshop on a device.) You'll find a world of assistance at your fingertips, including the ability to jump directly from mobile to Photoshop CS6, adding smart new caption and video options to your photo library, and the ability to create a design from scratch using one of many highly-customizable aesthetic templates.

**What is Adobe Photoshop**? I love playing a game on my iPhone. Sometimes I just don't feel like playing a real game, and I just want to play a fun game. Then I find myself playing Candy Crush Saga and then I don't want to stop. But the game has a limited amount of time before it ends.

Candy Crush is no different, except some of us get to play it longer because no one ends up playing it seriously. That's why I love playing Candy Crush as though I'm playing a serious game that I don't want to stop. (Yes, you can play the game in this way, too. There are many reasons why InDesign is such an essential piece of any graphic design workflow, but the main 3 are:

1. You can select all the text in the entire document at once (including headers, text boxes, footers, etc.

2. No more "*Edit* > *Convert Text to Outlines*">" necessary when designing.

3. You can easily change the typeface, size, placement, and tracking (leading) of all the text at the same time. e3d0a04c9c

## Download free PhotoshopLicense Key [Win/Mac] {{ last releAse }} 2023

Adobe Photoshop has excellent tools for creating and editing photo of any kinds like background, photos, plates, textures, effects, photo effects, and much more. This book also teaches you how to use the tools such as layers, masks, filters, paint tools, eraser and other tools to create different projects and learn different types of photoshop editor tools. Photoshop is a powerful image editing software that can be used to create and edit high quality photos and illustrations. When you create a Photoshop project, you will first use the tools that need to be installed. After installing the required software, you can use the tools that are selected in the tool pallet. You will also learn how to use different Photoshop tools like layers, brightness, color correction, etc. in this book. Photoshop CC is a photo editing software developed by Adobe. This book teaches you how to work with Photoshop as a designer and learn how to retouch images. Using Photoshop CC you can create appealing images, drawings, paintings, and much more. Adobe Photoshop is an advanced photo editing software developed by Adobe Inc. This book will teach you to use the tools and features of this software in the best way. You will also learn what tools are available in Photoshop and how to use them effectively in your projects. Photoshop is a professional photo editing software developed by Adobe. This book teaches you to use its many tools in your projects. You will also learn how to create different kinds of projects and what options are available in Photoshop. You just need to learn the tools efficiently.

photoshop download 2007 photoshop download 2021 photoshop 0.7 filehippo download photoshop 0.9 free download photoshop 06 free download photoshop 0.7 free download filehippo photoshop 0.7 free download photoshop 0.5 free download photoshop 0.7 download software d3dcompiler\_47.dll missing photoshop 2020 download

Adobe Photoshop Elements (PS) is a simplified version of Adobe Photoshop CS, designed for enthusiasts who want to get creative with their photos. Enthusiasts, of course, can do all this and more with the full Photoshop application but that comes with a high learning curve and recurring price tag. Adobe Photoshop Elements (PS) - Adobe is the world's unprecedented creative and multimedia software tycoon, with over a billion PC users worldwide upgrading to the latest version of Photoshop designed to enhance all aspects of graphics. Whether you're retouching a photograph, making a simulated chalk drawing, or creating a composite photo with a 3D drawing, Photoshop is the tool for you – and this book will teach you what you need to know. Enthusiasts and professionals alike will enjoy learning the basics of this versatile multimedia editing tool, and this book will walk you step by step through a variety of applications used to achieve professional results. Adobe Photoshop Elements (PS) - Adobe is the world's unprecedented creative and multimedia software tycoon. And for Adobe, Photoshop is the flagship project that redefined the way images are edited and treated. The product update is part of a new chapter for Photoshop, following the release of the Creative Cloud in February. It provides a direct connection to the cloud to enable you to access:

- Photoshop CC on mobile devices with Adobe Sensei.
- You can create and share, collaborate and assemble, and more with just a web browser.
- Save and work on files while offline and continue editing elsewhere.
- All new features are accessible while you take the train or drive to work.

If you are using a layered PSD file, you may see an error message that states that the file has been corrupted, or has become unprofessional. To correct this error, you must be in the "non-destructive" editing mode (, see also the next section on Photoshop Templates ). Adobe Sensei, the world's most widely used artificial intelligence platform, powers Photoshop and other Adobe apps, including Adobe Lightroom. Adobe Sensei was released at MAX this year as a preview of the future of AI in all of Adobe's products. Now, new features powered by Sensei are available in Photoshop and other Adobe products and are being previewed to customers and the press. - A new Transfer function for applying color correction to images. When working with RAW files, photographers can apply color correction to each layer of a shot by transferring the color adjustment from one layer to all the others. Plus, the Transfer Color function utilizes the same color-correction adjustments that can be applied to the picture in many photo editing programs. - Added Lens Blur for increasing or reducing the strength of a blurred effect, and correcting color fringing, a digital-image artifact caused by focusing at extreme distances. The new Lens Blur feature is supported in all graphic tablet modes including Grab, Motion, Mouse, and Pen. - Added a useful new Side-by-Side panoramic image feature. You can quickly combine two images or transparently duplicate the top layer from one image and paste it into the top layer of another image.

https://soundcloud.com/bazysmanoud/download-now-cubase-85-complete-cracked-application https://soundcloud.com/buhajmsbi/how-to-fix-gsrlddll-max-payne-3-error-the-dynamic-library-gsrlddll -failed-to-load https://soundcloud.com/kleksfearex/pc-building-simulator-razer-workshop-update-v1-2-2-plaza https://soundcloud.com/viktor997yudin/shimadzu-gc-solutions-software-free-download https://soundcloud.com/vieprefapes1970/adobe-acrobat-dc-pro-serial-number-list https://soundcloud.com/qadrsamalav/finaldata-enterprise-30-torrent https://soundcloud.com/hndezsoriok/office-2013-professional-plus-vl-x86-x64-jp https://soundcloud.com/dafapocon1973/krpano-1-18-license-crack-116 https://soundcloud.com/pojtriyaa/solucionario-de-mecanica-de-fluidos-victor-l-streeter-octava-edicio n

Here we have listed some of the best features of the applications. It helps you to create and edit the images. The open source versions are used for the editing and design and it has its own set of feature. One of the best features of the application is that you can use the version on any platform. The list of best tools and features in Photoshop is widely growing with time since its first photoshop appearance. We all admire the simplicity and usability, and the reason why Adobe Photoshop can be considered the best tool for all purposes. These are the best tools and features which have made Photoshop the ultimate tool for designing and editing images, tweets and blogs. The best-selling books that are currently selling better than any other apps, making Photoshop the #1. The best books and courses on Photoshop teach the truth about designing and editing a stunning image, and this book is a great tool for learning the real secrets of the industry. Photoshop is definitely one of the best tools for designing, creating, and editing photos. If you are planning to work with graphic designers or actually need a photo retoucher, this is the right one for you. Ever since the internet and computers have appeared, Opera has helped people around the world satisfy there http://alantric.com/en/discover-best-opera-computer-tips "> manner ! Although Opera

is a browser, it http://alantric.com/en/best-music-download-tools "> is also a client like its counterparts. Opera enables users to adjust settings, perform searches, install extensions, and so...

https://flyonedigital.com/wp-content/uploads/2023/01/penndays.pdf

https://provisionsfrei-immo.de/wp-content/uploads/2023/01/ocezim.pdf

 $\label{eq:https://terapeutas.shop/wp-content/uploads/2023/01/Adobe-Photoshop-Free-Download-Latest-Versional-Networks-10-BETTER.pdf$ 

https://hgpropertysourcing.com/heart-shaped-brushes-for-photoshop-free-download-\_\_full\_/ https://www.touchegraphik.com/wp-content/uploads/2023/01/Download-Photoshop-Free-Version-VE RIFIED.pdf

https://canpatlar.com/wp-content/uploads/2023/01/Adobe-Photoshop-Free-Download-For-Windows-1 0-Apk-VERIFIED.pdf

https://makebudgetspublic.org/photoshop-2022-license-keygen-mac-win-3264bit-latest-update-2022/ https://powerzongroup.com/2023/01/02/download-adobe-photoshop-express-keygen-activation-code-64-bits-final-version-2023/

https://trijimitraperkasa.com/digital-painting-plugins-for-photoshop-free-download-full/

https://malaysiafoodandtravel.com/wp-content/uploads/2023/01/gildea.pdf

http://trungthanhfruit.com/download-photoshop-tree-brush-free-hot/

https://survivalist.fun/wp-content/uploads/2023/01/saidimag.pdf

https://bakedenough.com/photoshop-2022-version-23-0-download-incl-product-key-with-product-key-win-mac-updated-2023/

https://www.divinejoyyoga.com/2023/01/02/adobe-photoshop-2021-version-22-3-1-download-free-activation-code-win-mac-x32-64-lifetime-release-2022/

https://www.newportcyclespeedway.co.uk/advert/how-to-download-free-photoshop-2020-high-quality

 $\label{eq:https://www.creativeheart-travel.com/wp-content/uploads/2023/01/Photoshop_2022_Version_230.pdf \\ \https://livehealthynews.com/wp-content/uploads/2023/01/immomaeg.pdf \\$ 

https://outlethotsale.com/wp-content/uploads/2023/01/Grain-Surgery-2-Plugins-For-Photoshop-Free-Download-INSTALL.pdf

https://entrelink.hk/interview/photoshop-cc-2015-version-18-download-license-code-keygen-3264bithot-2022/

https://www.photo-mounts.co.uk/advert/photoshop-2021-version-22-2-download-hacked-for-pc-latest-version-2022/

https://autodohoang.com/wp-content/uploads/2023/01/Photoshop\_2022\_.pdf

https://mylegalbid.com/photoshop-cc-2014-crack-obtain-32-bit-hot/

https://everydayessentials-life.com/wp-content/uploads/2023/01/frotri.pdf

https://kitarafc.com/wp-content/uploads/2023/01/Icon-Photoshop-Download-UPD.pdf

https://mindfullymending.com/photoshop-2022-license-key-full-lifetime-patch-2022/

https://rei-pa.com/download-photoshop-trial-free-install/

http://www.sweethomeslondon.com/?p=187957

https://lecapmag.com/wp-content/uploads/2023/01/dorwest.pdf

https://iamstudent.net/wp-content/uploads/2023/01/geflav.pdf

http://minnesotafamilyphotos.com/photoshop-cs6-for-android-free-download-verified/

https://knowledgepedia.in/download-photoshop-for-mac-os-yosemite-best/

https://www.esquimmo.com/free-download-photoshop-for-android-repack/

https://parsiangroup.ca/2023/01/adobe-photoshop-cc-2015-version-17-download-hacked-activation-3 264bit-2022/

http://8848pictures.com/?p=21469

https://glass710.cl/2023/01/02/download-free-adobe-photoshop-2022-version-23-registration-code-for -mac-and-windows-64-bits-latest-update-2022/

https://aboe.vet.br/advert/download-photoshop-cs3-licence-key-full-version-last-release-2022/

https://passaportebrasileirousa.com/photoshop-retouching-pack-free-download-top/

https://ividenokkam.com/ads/advert/photoshop-gold-text-style-free-download-top/

http://3.16.76.74/advert/download-photoshop-cs4-for-mac-free-full-version-hot/

## https://allsportlms.com/wp-content/uploads/2023/01/Photoshop\_2021\_Version\_2210.pdf

This guide will help you get the best from Photoshop, including tips on how best to work with the tools. It also explains how to set up and run Photoshop and gives tips for enhancing your photographs. It also features many helpful tutorials and offers step-by-step guidance on how to achieve a wide variety of image editing and retouching tasks. The workflow settings are very userfriendly. It is very simple to change settings or move, rotate, add layers, and perform more operations. Also, the interface is clear and easy to understand. It is compatible with both Mac and Windows versions of the software. It contains more than 200 tips, tricks, shortcuts, and workflows that will save time while working with newbies. These vast and powerful tools let you crop, rotate, resize, add or remove objects, remove backgrounds, apply image treatment plugins, and more. It also contains the Paintbrush tool, which gives you access to the Color Picker and a range of specialized brushes, which Photoshop has rightfully earned the title of canvas. Drag them around and use them creatively to create the image you want. The Pen tool lets you draw, scribble, sketch, stamp, or annotate and make creative art on your computer. Use these tools to express your genius The right brush tool can significantly improve the guality of your photos. There are over 85 different brush templates in this area, which come with the Photoshop package. If you are a designer, the Brush tool can help you create virtual art. The Paths tool lets you make a shape with any kind of stroke, gradient, and fill and allows you to manipulate it by moving, resizing, or even altering its shape. You can also change the size of the path easily. The selection tool lets you go back and forth selecting objects by drawing out the path of the image, which can be used for a variety of tasks such as erasing objects, transforming objects, creating halos, masking, and more.